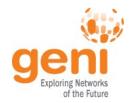

# **RSpecs Engineering Meeting**

**Aaron Helsinger** July 27, 2011 www.geni.net

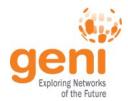

- Introduction and GENI RSpecs roll-out Aaron Helsinger
- RSpec Converter at Orca Ilia Baldine
- Network and Compute Ontologies Ilia Baldine
- **Invited Viewpoints on Ontologies** 
  - Max Ott (compute resources, wireless resources, ...)
  - Mike Zink (storage resources)
  - Hongwei Zhang (wireless resources LENS)
- **Discussion: Ontologies**
- Conclusion Aaron Helsinger

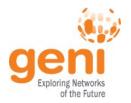

## RSpecs: **Introduction and Status**

Aaron Helsinger – ahelsing@bbn.com July 27, 2011 www.geni.net

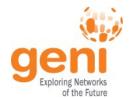

#### Introduction Outline

- **Review GEC10**
- **Status Overview**
- AM API Revisions
- PGV2 Rollout and Experiences
- **Future Work**
- Goals for Today

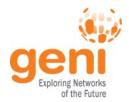

- Agreed on a need for a common language
  - A common language for describing resources helps new aggregates and experimenters find each other.
- Common object model is key
  - Ilia is driving the development of common ontologies/models
- Common format on the wire to simplify code
  - At GEC10 we adopted ProtoGENI V2 as the GENI standard format for communicating between GENI tools and services
- Aggregates may use translators

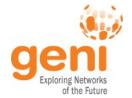

#### Status Overview

- Aggregate Manager API Draft Revisions
- ProtoGENI V2 (PGV2) Schemas
- Deployment of PGV2 Support
- **Ontologies** 
  - Network discussed at GEC10, based on NML
  - Compute discussed via email since GEC10 (Orca, PG, PL, Kansei, Seattle and OMF). Discuss today.
  - Wireless discussed via email since GEC10 (Kansei & OMF). Discuss today.
  - Storage just beginning (Mike Zink). Discuss today.
  - Others (OpenFlow, measurement, component lifecycle, ?)

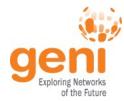

### Resources available with GENI RSpecs

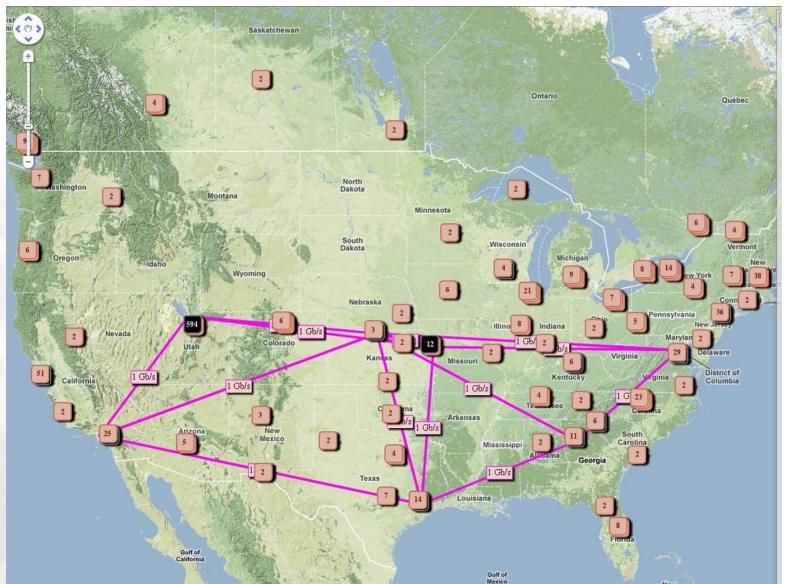

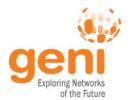

#### Status: Draft AM API Revisions

- Aggregate Managers must advertise what RSpec formats they support
- AM API must specify that the RSpec arguments and returns are in GENI standard format (PGV2)
- Jon Duerig of ProtoGENI proposed AM API revisions to support this and discussed on dev@geni.net
- Published to GENI wiki and dev@geni.net
  - http://groups.geni.net/geni/wiki/GAPI AM API DRAFT
- Revisions remain in DRAFT form

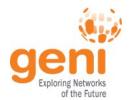

#### AM API Revisions: Details

- All RSpec arguments and returns should be in GENI standard format (follow the PGV2 schema with extensions)
- GetVersion allows advertising default and supported type, version, schema, namespace and extensions
  - Type/version like ProtoGENI 2 is an alias to the schema, namespace and extensions
- ListResources accepts an rspec version option requesting a particular type/version as advertised in GetVersion
- CreateSliver accepts an RSpec in any advertised format and responds in kind

# AM API Revisions: GetVersion from PLC

```
'ad rspec_versions': [ { 'extensions': [ 'http://www.protogeni.net/resources/rspec/ext/gre-tunnel/1',
                             'http://www.protogeni.net/resources/rspec/ext/other-ext/3'],
                   'namespace': 'http://www.protogeni.net/resources/rspec/2',
                   'schema': 'http://www.protogeni.net/resources/rspec/2/ad.xsd',
                   'type': 'ProtoGENI',
                      'version': '2'},
                  'extensions': [],
                                                                          PLC advertises that it
                   'namespace': None,
                   'schema': None,
                                                                          talks PGV2 or SFA.
                   'type': 'SFA',
                                                                          SFA remains the
                      'version': '1'}],
 'default_ad_rspec': { 'extensions': [],
                                                                          default.
                'namespace': None,
                'schema': None,
                'type': 'SFA',
                'version': '1'},
 'request rspec versions': [ { 'extensions': [ 'http://www.protogeni.net/resources/rspec/ext/gre-tunnel/1',
                                 'http://www.protogeni.net/resources/rspec/ext/other-ext/3'],
                      'namespace': 'http://www.protogeni.net/resources/rspec/2',
                      'schema': 'http://www.protogeni.net/resources/rspec/2/request.xsd',
                      'type': 'ProtoGENI',
                      'version': '2'},
                      'extensions': [],
                      'namespace': None,
                      'schema': None.
                      'type': 'SFA',
                      'version': '1'}],
```

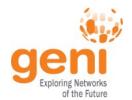

### Status: GENI RSpec format support

- ProtoGENI V2 schema live as of ~ 4/21/11
  - Documented at: http://www.protogeni.net/trac/protogeni/wiki/RSpec
- Aggregates advertising support for PGV2
  - PlanetLab (SFA-internal translator)
  - PlanetLab Europe (SFA-internal translator)
  - ProtoGENI Utah
  - ProtoGENI Kentucky
  - GPO lab: pgeni3
- Aggregates that talk PGV2 by default: none
- Aggregates with support in process
  - Other ProtoGENI sites
  - Other PlanetLab and MyPLC sites latest SFA includes support
  - Orca Ilia will discuss his translator
  - OpenFlow aggregates
    - GPO has contributed code that is in testing, using internal translator

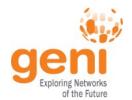

### Status: Deployment Details

#### ProtoGENI support

- PGV0.2 or V0.1 remains the default
- GENI standard is an option and will become the default

#### PlanetLab support

- SFA native format remains the default, GENI standard is an option
- See next slide

#### OpenFlow support

- Current format will remain the default, with GENI standard as an option
- Code in testing
- See following slides

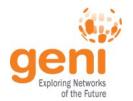

### GENI RSpec support at PlanetLab

- PlanetLab (Tony Mack) and PG (Jon Duerig) collaborated
- Found that PL concepts all map to existing PG concepts no new schema extension needed
- Solution
  - Implement a translator internal to PlanetLab (SFA module) that converts PGV2 to internal data structures
- SFA continues to add tags to support additional features (eg init-script, services)

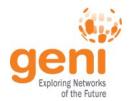

### GENI RSpec support at OpenFlow

- Identified concepts that overlap, and some new concepts
- Aim for minimal disruption to existing structures
- Chris Benninger of U Victoria implemented the change
- Solution
  - Build an OpenFlow extension to describe 'flowspace', etc
  - 1 schema per RSpec type (ad, request, manifest)
  - OpenFlow extension includes PG base namespace
  - OpenFlow AM specifies it talks PGV2, but lists the OpenFlow extension in the extensions list
  - OpenFlow AM translates internally

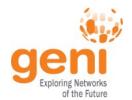

### RSpec Extension How to: Overview

- Converting custom RSpecs to be GENI format RSpec (aka PGV2) extensions
  - Find similarities use the PGV2 tags
  - Find differences these are new tags for your extension
  - Write an extension schema and likely 1 per type (ad/request/manifest)
  - Validate the schema against some sample RSpecs
  - Modify your AM code to add PGV2 support
  - Post the schema

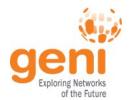

- Find similarities from native to PGV2
  - For all of ad, request, manifest
  - If there's a mismatch, wait for step 2 (next slide)
  - OpenFlow example

```
<rspec type="openflow" version="2">
        <network name="Stanford" location="Stanford, CA, USA">
            <switches>
                <switch urn="urn:publicid:IDN+openflow:stanford+switch:0">
                   <port urn="urn:publicid:IDN+openflow:stanford+switch:0+port:0" />
                   <port urn="urn:publicid:IDN+openflow:stanford+switch:0+port:1" />
                </switch>
<node component manager uuid="urn:publicid:IDN+emulab.geni.emulab.net+authority+cm"</pre>
      component name="cisco3"
      component uuid="urn:publicid:IDN+emulab.geni.emulab.net+node+cisco3" >
  <node type type name="switch" type slots="1" />
  <available>true</available>
  <exclusive>true</exclusive>
  <interface component_id="urn:publicid:IDN+emulab.geni.emulab.net+interface+cisco3:</pre>
</node>
```

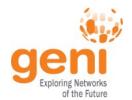

- Find Differences
  - Create new tags for concepts that don't fit
  - For example OpenFlow flowspace, network name
    - OpenFlow flowspace is a brand-new concept
    - No PG top-level 'network'. Add one.
  - Use that to build the schema. In the new extension namespace:

<openflow:network name="Stanford" location="Stanford, CA, USA" />

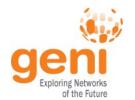

- Write an Extension
  - Holds the new tags
  - 1 for each of ad/request/manifest
  - Validate by creating sample RSpecs,
    - use 'rspeclint' tool from ProtoGENI to validate against multiple schemas

```
<?xml version="1.0" encoding="UTF-8"?>
<xs:schema elementFormDefault="qualified"</pre>
  targetNamespace="http://www.protogeni.net/resources/rspec/ext/openflow/2.1"
  xmlns:xs="http://www.w3.org/2001/XMLSchema"
  xmlns:rspec="http://www.protogeni.net/resources/rspec/2"
  xmlns:openflow="http://www.protogeni.net/resources/rspec/ext/openflow/2.1">
    <xs:import schemaLocation="ad.xsd" namespace="http://www.protogeni.net/resources/rspec/2"/>
    <!-- Custom Elements -->
    <xs:element name="switch_info" type="openflow:SwitchInfoContents"/>
```

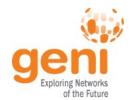

- Add AM support
  - Code can inspect RSpec namespaces (or rspec version option to ListResources) to determine desired RSpec format
  - Dynamically translate internal objects into correct format
- Publish GENI RSpec support
  - Be sure to return correct options in GetVersion
- Publish new extension schema

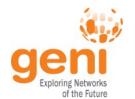

### Status: Tool Support

- Omni 1.3
  - t option to request a particular RSpec format
- Flack
  - Uses the new AM API options to request PGV2 at PlanetLab
  - Uses PGV2 where supported

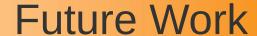

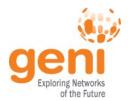

- More ontologies
- Complete PGV2 roll-out
- More translators as needed
- Adopt AM API revisions
- Maintain RSpec ontologies and schemas
  - Move to geni.net?

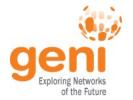

### Goals for Today

- Adopt Network Ontology as published at https://geni-orca.renci.org/trac/wiki/NDL-OWL
- Adopt? Compute Ontology as published at http://groups.geni.net/geni/wiki/GEC11RSpec
- Discuss wireless, storage, other ontologies
- Discuss AM API revisions and GENI RSpec adoption

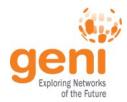

- Introduction and GENI RSpecs roll-out Aaron Helsinger
- RSpec Converter at Orca Ilia Baldine
- Network and Compute Ontologies Ilia Baldine
- Invited Viewpoints on ontologies
  - Max Ott (compute resources, wireless resources, ...)
  - Mike Zink (storage resources)
  - Hongwei Zhang (wireless resources LENS)
- **Discussion: Ontologies**
- Conclusion Aaron Helsinger